# **User Guide**

**[4. Items](https://docs.msupply.org.nz/items)**

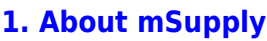

- [1.01. Introduction](https://docs.msupply.org.nz/about:introduction)
- [1.02. Why mSupply?](https://docs.msupply.org.nz/about:why_msupply)
- [1.03. Who uses](https://docs.msupply.org.nz/about:who_uses_it) [mSupply?](https://docs.msupply.org.nz/about:who_uses_it)
- [1.04. Which](https://docs.msupply.org.nz/about:which_one_for_you) [combination of mSupply](https://docs.msupply.org.nz/about:which_one_for_you) [products best suits your](https://docs.msupply.org.nz/about:which_one_for_you) [organisation?](https://docs.msupply.org.nz/about:which_one_for_you)
- [1.05. Terms, definitions](https://docs.msupply.org.nz/about:user_guide_conventions) [and conventions used in](https://docs.msupply.org.nz/about:user_guide_conventions) [this user guide](https://docs.msupply.org.nz/about:user_guide_conventions)

#### **[2. Setting Up mSupply:](https://docs.msupply.org.nz/setting_up_msupply) [Technical Guide](https://docs.msupply.org.nz/setting_up_msupply)**

- [2.01. Requirements](https://docs.msupply.org.nz/setting_up_msupply:requirements)
- [2.02. Installation](https://docs.msupply.org.nz/setting_up_msupply:installation)
- [2.03. Starting mSupply](https://docs.msupply.org.nz/setting_up_msupply:starting_for_first_time) [for the first time](https://docs.msupply.org.nz/setting_up_msupply:starting_for_first_time)
- [2.04. Client/Server FAQ](https://docs.msupply.org.nz/setting_up_msupply:client_server_faq)

### **[3. Tutorial](https://docs.msupply.org.nz/tutorial)**

- [3.01. The tutorial like no](https://docs.msupply.org.nz/tutorial:full_tutorial) [other](https://docs.msupply.org.nz/tutorial:full_tutorial)
- [3.02. Logging in](https://docs.msupply.org.nz/tutorial:log_in)
- [3.03. Opening the](https://docs.msupply.org.nz/tutorial:opening_example_datafile) [example data file](https://docs.msupply.org.nz/tutorial:opening_example_datafile)
- [3.04. Navigator](https://docs.msupply.org.nz/tutorial:navigator)
- [3.05. Creating and](https://docs.msupply.org.nz/tutorial:creating_viewing_items) [viewing items](https://docs.msupply.org.nz/tutorial:creating_viewing_items)
- [3.06. Customers and](https://docs.msupply.org.nz/tutorial:customers_suppliers_contacts) [suppliers](https://docs.msupply.org.nz/tutorial:customers_suppliers_contacts)
- [3.07. Viewing Names in](https://docs.msupply.org.nz/tutorial:location) [Google Maps](https://docs.msupply.org.nz/tutorial:location)
- [3.08. Enter incoming](https://docs.msupply.org.nz/tutorial:incoming_goods) [goods \(supplier](https://docs.msupply.org.nz/tutorial:incoming_goods) [invoices\)](https://docs.msupply.org.nz/tutorial:incoming_goods)

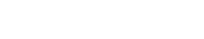

- [4.01. About items](https://docs.msupply.org.nz/items:item_basics)
- [4.02. Adding a new item](https://docs.msupply.org.nz/items:adding_a_new_item)
- [4.03. Item categories](https://docs.msupply.org.nz/items:item_categories)
- [4.04. Item master lists](https://docs.msupply.org.nz/items:master_lists)
- [4.05. Programs](https://docs.msupply.org.nz/items:programs)
- [4.06. Stock locations](https://docs.msupply.org.nz/items:item_locations) [and location types](https://docs.msupply.org.nz/items:item_locations)
- [4.07. Building](https://docs.msupply.org.nz/items:manufactured_items) [\(manufacturing\) items](https://docs.msupply.org.nz/items:manufactured_items)
- [4.08. Merging two items](https://docs.msupply.org.nz/items:merge_items)
- [4.09. Ad hoc items](https://docs.msupply.org.nz/items:ad_hoc_items)
- [4.10. Non-stock items](https://docs.msupply.org.nz/items:non_stock_items)
- [4.11. Managing drug](https://docs.msupply.org.nz/items:drug_interaction_groups) [interaction groups](https://docs.msupply.org.nz/items:drug_interaction_groups)
- [4.12. Managing item](https://docs.msupply.org.nz/items:department_management) [access with](https://docs.msupply.org.nz/items:department_management) **[Departments](https://docs.msupply.org.nz/items:department_management)**
- [4.13. Prices in mSupply](https://docs.msupply.org.nz/items:pricing)
- [4.14. Repacking items](https://docs.msupply.org.nz/items:repacking)
- [4.15. Show items with](https://docs.msupply.org.nz/items:showing_batches) [stock](https://docs.msupply.org.nz/items:showing_batches)
- [4.16. Splitting a stock](https://docs.msupply.org.nz/items:splitting_a_stock_line) [line](https://docs.msupply.org.nz/items:splitting_a_stock_line)
- [4.17. Stocktakes](https://docs.msupply.org.nz/items:stocktakes)
- [4.18. Phased stocktakes](https://docs.msupply.org.nz/items:phased_stocktakes)
- [4.19. Inventory](https://docs.msupply.org.nz/items:inventory_adjustments)
- [adjustments](https://docs.msupply.org.nz/items:inventory_adjustments) [4.20. Units](https://docs.msupply.org.nz/items:item_units_and_item_accounts)
- [4.21. Forecasting](https://docs.msupply.org.nz/items:forecasting)
- [4.22. Pickfaces and](https://docs.msupply.org.nz/items:replenishments_setup) [Replenishments setup](https://docs.msupply.org.nz/items:replenishments_setup)
- [4.23. Pickfaces and](https://docs.msupply.org.nz/items:replenishments) [Replenishments](https://docs.msupply.org.nz/items:replenishments)

**[5. Customers and](https://docs.msupply.org.nz/names) [Suppliers](https://docs.msupply.org.nz/names)**

> [5.01. Names: using,](https://docs.msupply.org.nz/names:adding_and_editing) [adding and editing](https://docs.msupply.org.nz/names:adding_and_editing)

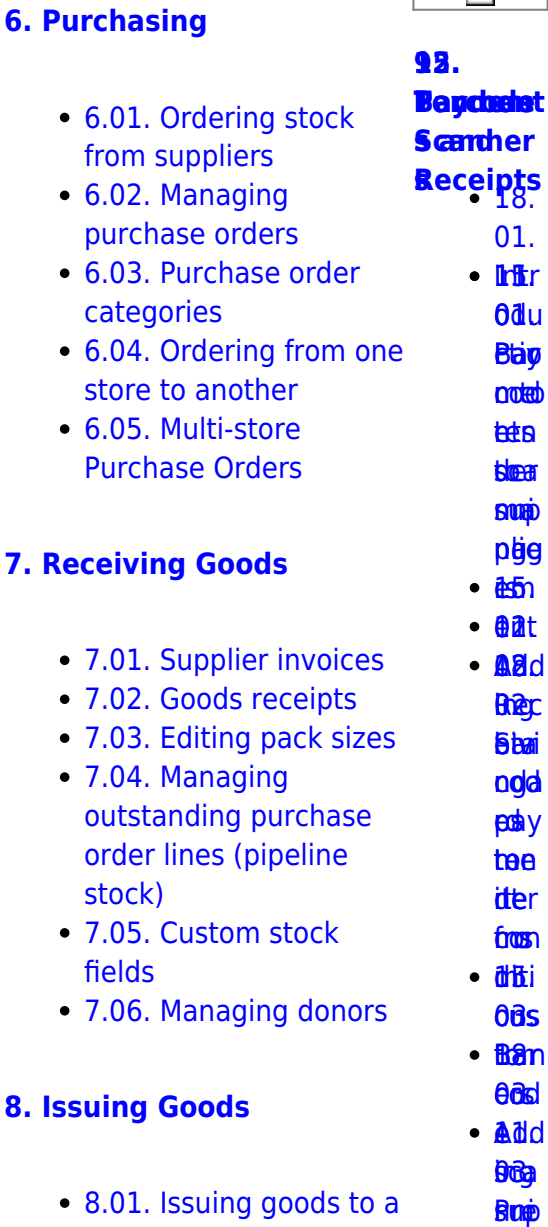

• [8.01. Issuing goods to a](https://docs.msupply.org.nz/issuing_goods:issuing_goods_customer_invoice) [customer \(customer](https://docs.msupply.org.nz/issuing_goods:issuing_goods_customer_invoice) [invoices\)](https://docs.msupply.org.nz/issuing_goods:issuing_goods_customer_invoice)

**Bup**<br>**pige** 

plojei<br>Postic

and<b[r](https://docs.msupply.org.nz/payments_and_receipts:prescription_payments)>Sed **te** a

<mark>peny</mark>i<br>digen d<del>gr</del>

nts goo [an](https://docs.msupply.org.nz/payments_and_receipts:prescription_payments)[d](https://docs.msupply.org.nz/barcode_scanning:receiving_goods)[invi](https://docs.msupply.org.nz/payments_and_receipts:prescription_payments) idrad

**dits** 

- [8.02. Viewing customer](https://docs.msupply.org.nz/issuing_goods:viewing_invoices) [invoices](https://docs.msupply.org.nz/issuing_goods:viewing_invoices)
- [8.03. Backorders](https://docs.msupply.org.nz/issuing_goods:managing_customer_backorders)
- [8.04. Electronic invoices](https://docs.msupply.org.nz/issuing_goods:electronic_invoices)
- [8.05. Transferring goods](https://docs.msupply.org.nz/issuing_goods:transferring_goods_to_another_store) [to another store](https://docs.msupply.org.nz/issuing_goods:transferring_goods_to_another_store)
- [8.06. Box management](https://docs.msupply.org.nz/issuing_goods:boxes)
- [8.07. Stock control](https://docs.msupply.org.nz/issuing_goods:stock_control_methods) [methods for your](https://docs.msupply.org.nz/issuing_goods:stock_control_methods) tifug<br>**145** 11. Bar res[po](https://docs.msupply.org.nz/payments_and_receipts:cash_register)[n](https://docs.msupply.org.nz/tender_management:choosing_and_inviting_suppliers) **bes**

 $\pmb{\times}$ 

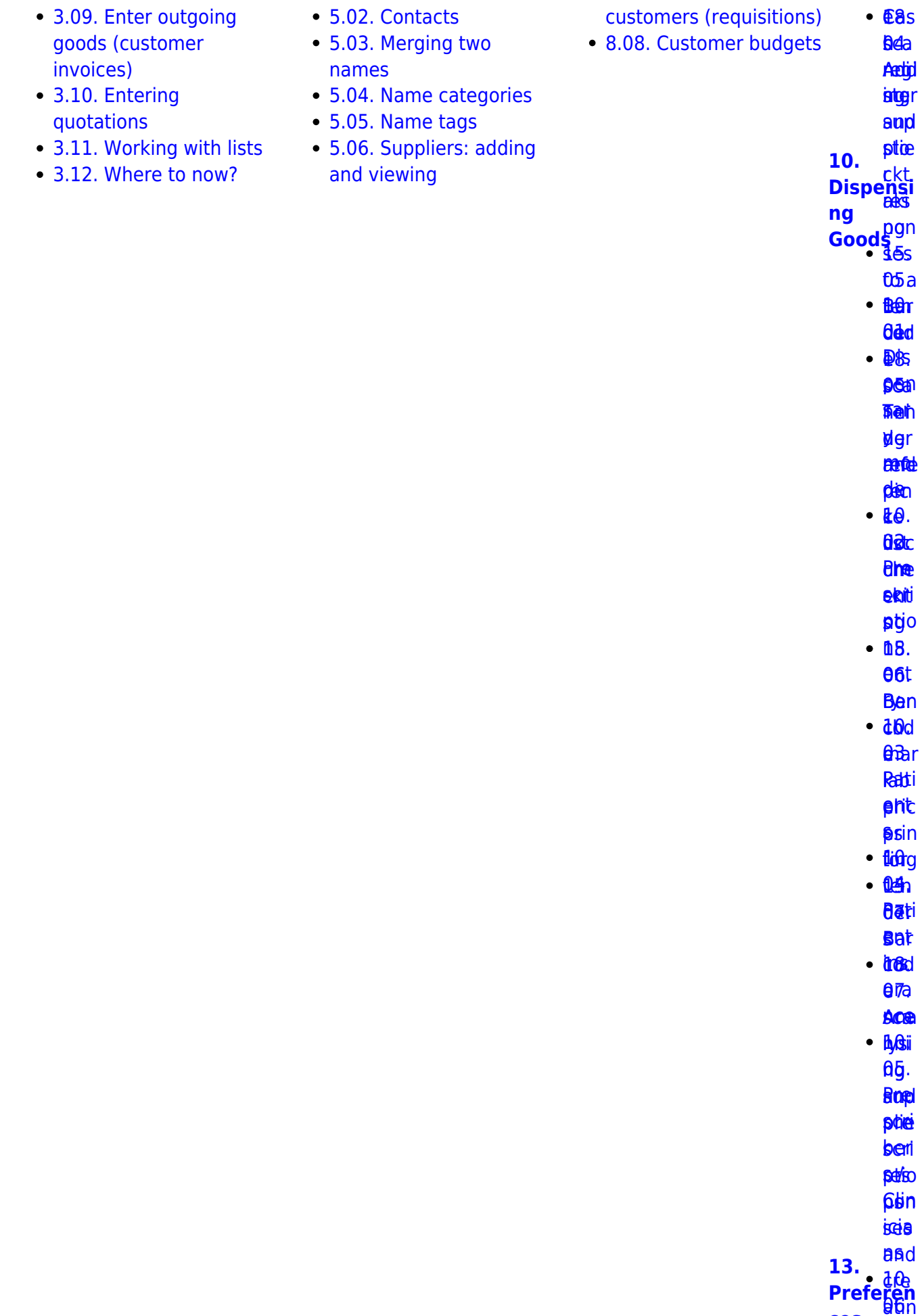

**[ces](https://docs.msupply.org.nz/preferences)**

[Abb](https://docs.msupply.org.nz/dispensing:abbreviations) g

**at**in

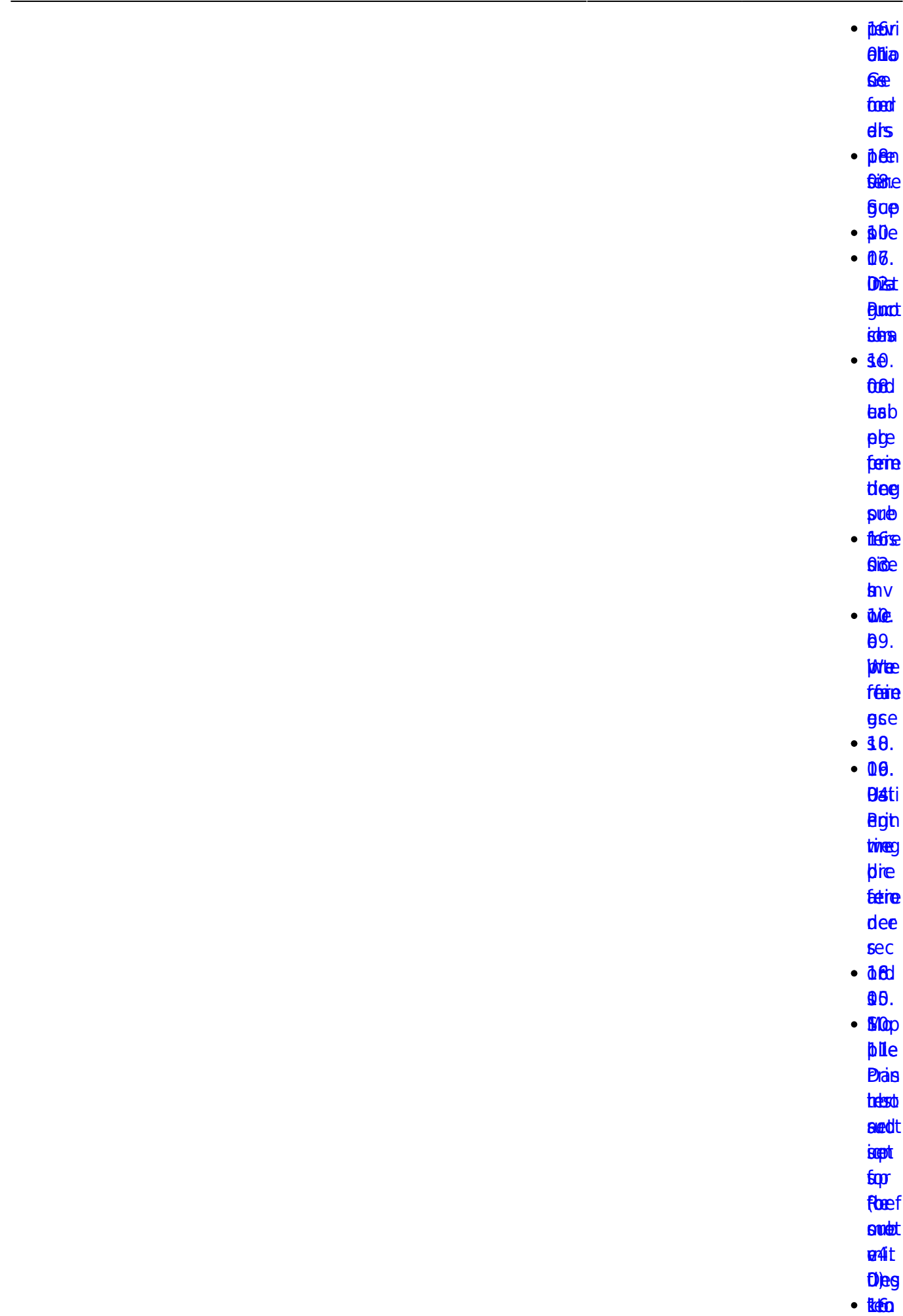

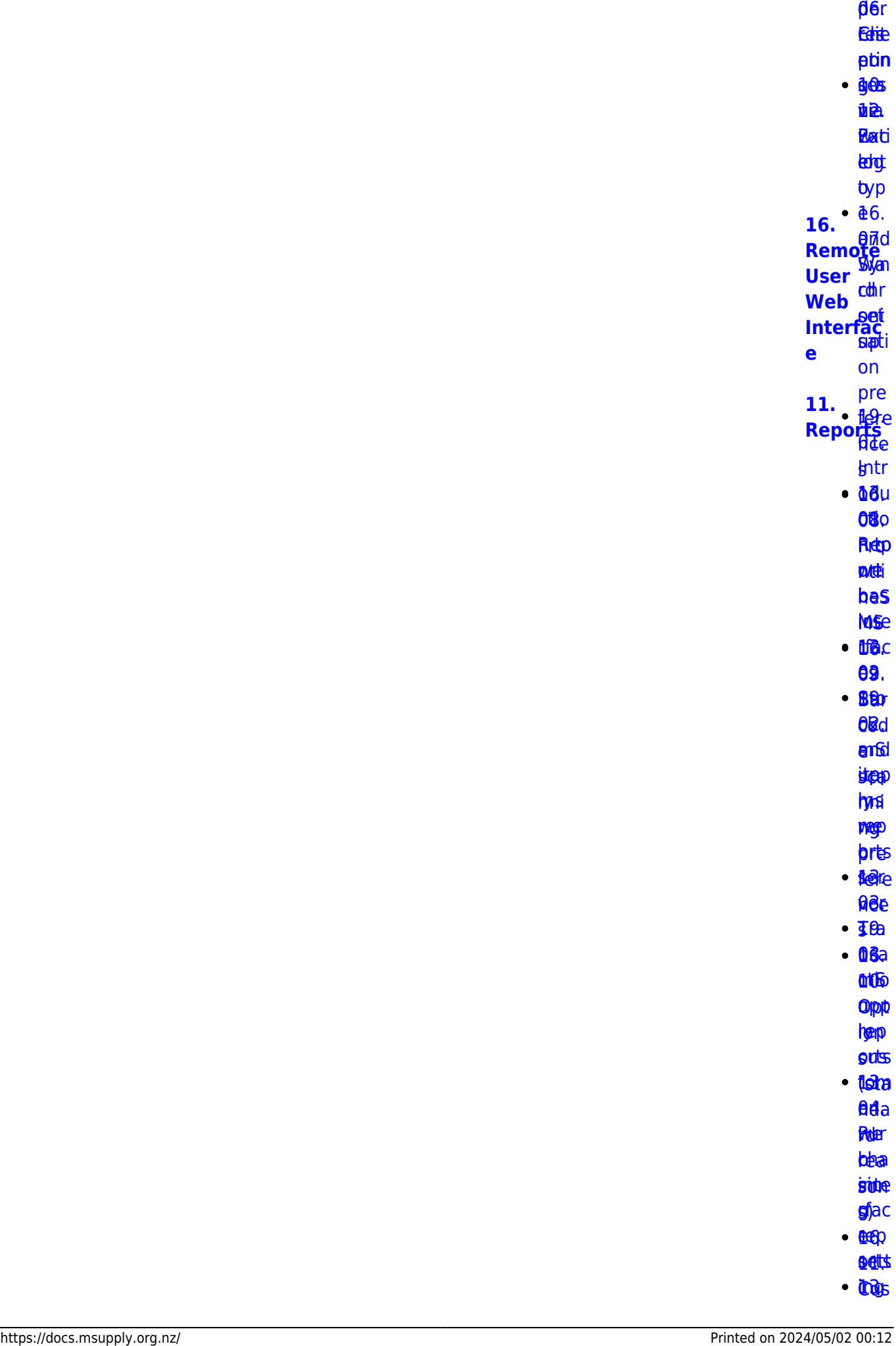

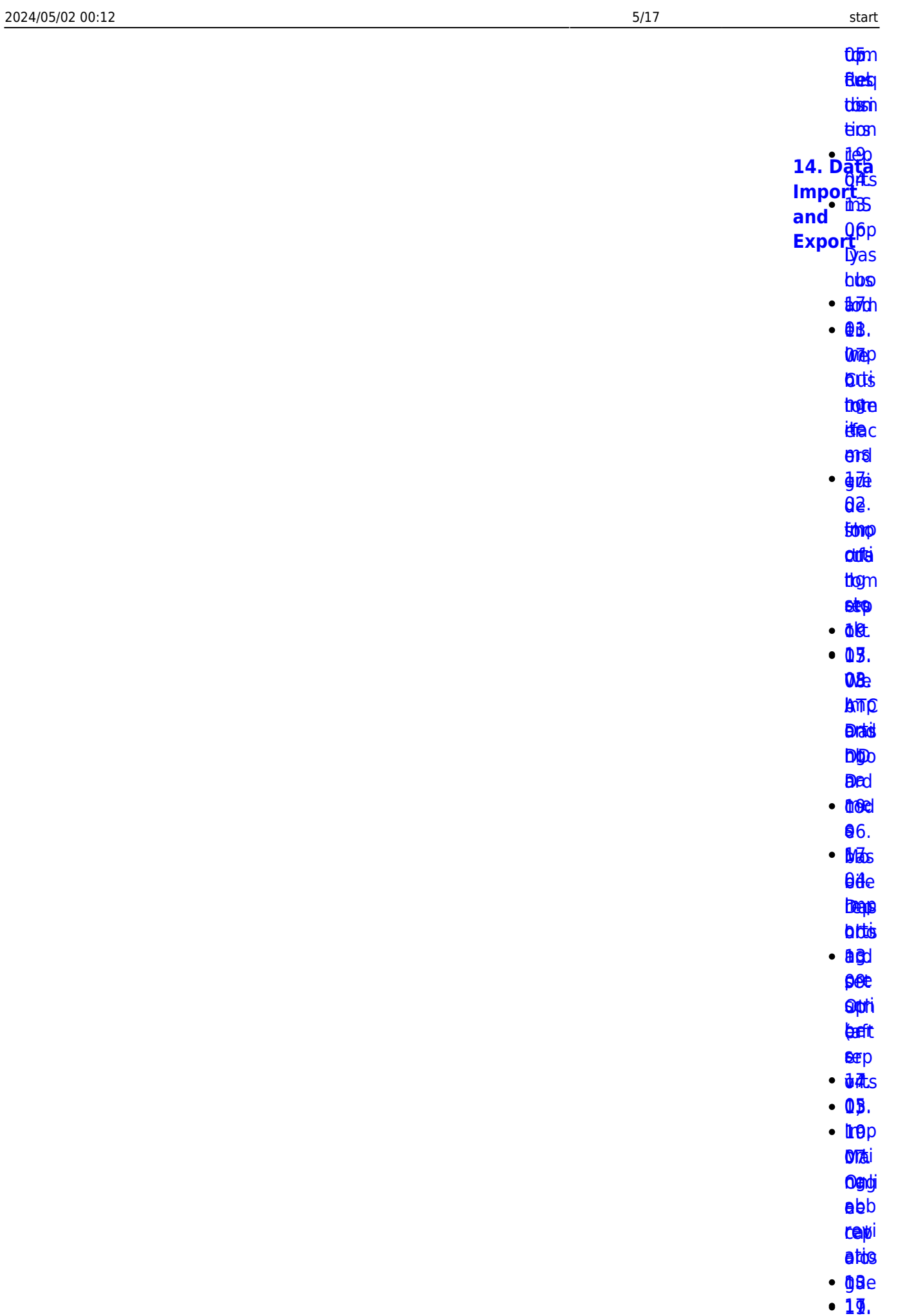

- **g**Be
- 11. 19.

**88** ing [Imp](https://docs.msupply.org.nz/import_and_export:importing_customer_budgets) [08.](https://docs.msupply.org.nz/import_and_export:importing_customer_budgets)[St](https://docs.msupply.org.nz/reports:report_templates)[o](https://docs.msupply.org.nz/web_interface:stock) okti o teta<br>Domeni **beis** plat [tom](https://docs.msupply.org.nz/import_and_export:importing_customer_budgets) [app1](https://docs.msupply.org.nz/reports:report_templates)[9.](https://docs.msupply.org.nz/web_interface:rest_api) es er **b**ed

12. get **Spp** to[m](https://docs.msupply.org.nz/reports:custom_reports)<br>19<del>26</del><br>1926<br>1926

**[RE](https://docs.msupply.org.nz/reports:custom_reports)AD[S](https://docs.msupply.org.nz/web_interface:rest_api)** 

**Torts** l[i](https://docs.msupply.org.nz/import_and_export:importing_locations)ntp<br>**AB**ti

**hg.** abii<br>ing[.](https://docs.msupply.org.nz/web_interface:apis)<br>Koop

et®

epp

<mark>epp</mark><br>欧

**lasi**t

**brop** [orti](https://docs.msupply.org.nz/import_and_export:importing_a_supplier_invoice) [RES](https://docs.msupply.org.nz/web_interface:apis)

[ng](https://docs.msupply.org.nz/import_and_export:importing_a_supplier_invoice) T

[sup](https://docs.msupply.org.nz/import_and_export:importing_a_supplier_invoice) API alie

[r](https://docs.msupply.org.nz/import_and_export:importing_a_supplier_invoice) [19.](https://docs.msupply.org.nz/web_interface:sync_api)

ihiv.

[m](https://docs.msupply.org.nz/import_and_export:importing_a_supplier_invoice)6 es [u](https://docs.msupply.org.nz/import_and_export:importing_a_supplier_invoice)[pp](https://docs.msupply.org.nz/web_interface:sync_api)

<u>lly</u>7. [09.](https://docs.msupply.org.nz/import_and_export:importing_assets) [syn](https://docs.msupply.org.nz/web_interface:sync_api)

**[Imp](https://docs.msupply.org.nz/import_and_export:importing_assets)** 

APti

ng [19](https://docs.msupply.org.nz/import_and_export:importing_assets)[.](https://docs.msupply.org.nz/web_interface:unfpa_reports_app)  $3s$ 

**PILA** 

enda<br>Eleva

**[10.](https://docs.msupply.org.nz/import_and_export:importing_regions) II.M**<br>[Imp](https://docs.msupply.org.nz/import_and_export:importing_regions)

[orti](https://docs.msupply.org.nz/import_and_export:importing_regions)

oerpi<br>[or](https://docs.msupply.org.nz/import_and_export:importing_regions)g[ts](https://docs.msupply.org.nz/web_interface:unfpa_reports_app)

**eegi** 

[ons](https://docs.msupply.org.nz/import_and_export:importing_regions)

#### [17.](https://docs.msupply.org.nz/mobile)  $\frac{17}{11}$ [11.](https://docs.msupply.org.nz/import_and_export:importing_requisitions) [Imp](https://docs.msupply.org.nz/import_and_export:importing_requisitions) **<u>[orti](https://docs.msupply.org.nz/import_and_export:importing_requisitions)</u>** [ng](https://docs.msupply.org.nz/import_and_export:importing_requisitions) [req](https://docs.msupply.org.nz/import_and_export:importing_requisitions) [uisi](https://docs.msupply.org.nz/import_and_export:importing_requisitions) **[mSupply](https://docs.msupply.org.nz/mobile) [Mobile](https://docs.msupply.org.nz/mobile) [\(Android](https://docs.msupply.org.nz/mobile) [\)](https://docs.msupply.org.nz/mobile)**

ิ <mark>นิ</mark>อิท

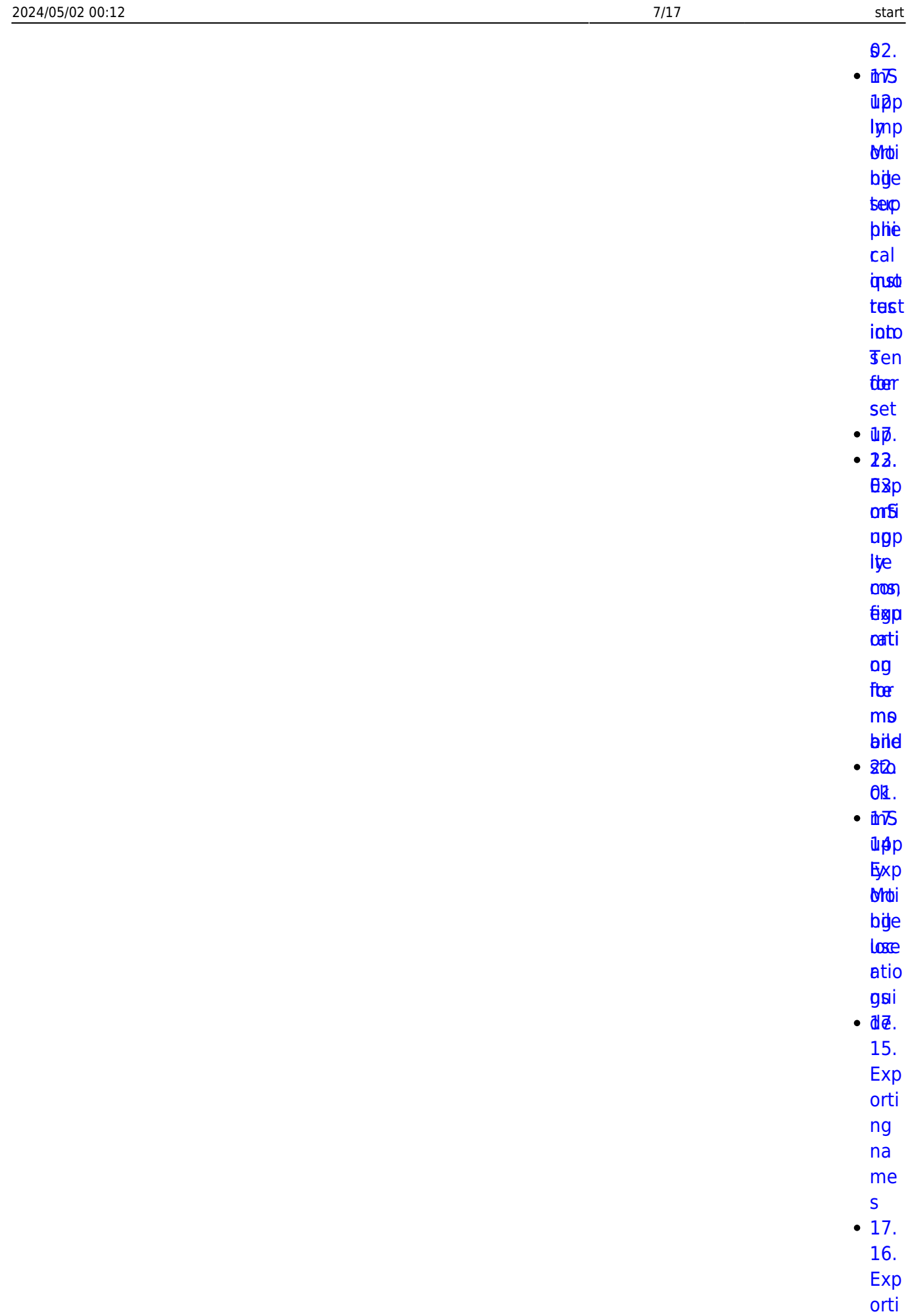

[ng](https://docs.msupply.org.nz/import_and_export:export_records)

[rec](https://docs.msupply.org.nz/import_and_export:export_records)

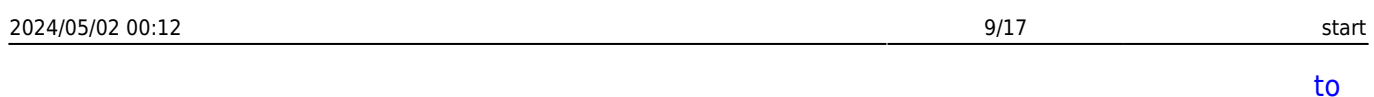

the  $das$ hbo ard

 $\pmb{\times}$ 

**Belsipritials** 

28.

## **lidpics** *<u><u><b>Aylstienist</u>*</u> (**HtB)n**<br>Module  $\cdot$  25s  $. 89$ **ente** didje typpi **CHS**  $\cdot$  260 **Ser Rer** fost dta **sipp**  $\cdot$   $\beta$ *a*r  $\cdot$  00.  $\cdot$  72 **82b** titig upp **Sytar** dlise **a**thd **bep**

- 
- **g**er
- $\cdot$   $\sqrt{2}$  od
	- $\theta$ Ba
- $\cdot$   $\overline{\text{MOD}}$ **där** 
	- **Bas**
- $\cdot$   $g$ <sup> $\delta$ t</sup>
- $6d$
- $-85$
- $\cdot$  00p **B**dit
	- **Bhie**
	- ned
- $•$  aee
- $96<sub>r</sub>$

 $\cdot$  Tost  $\theta$ Ba

**Etoti** pat **tat**  $.260$ 06s  $\cdot$  86 $b$  $\theta$ d $\theta$ test  $\cdot$  aed **Stem**  $60$  $.26.$ **DSts**  $-$ **BO** 88. **Ste** trieste **Psef**  $•$   $a$   $a$  $66<sub>0</sub>$ **Bills** 顺段 turse  $\cdot$  26e 60. **Bas korp** 19.  $rac{a}{\pi}$ <br>Integrati on of  $D6d$ Other Erry<br>Systems<br>Exith Gur with **MILLI**<br>mSupply  $\cdot$   $\overline{86}$ .  $• 23.$ **08i** Dott **fig**je **ingte gear** tion  $\cdot$  and **Das Erroro nttia**  $.866$ N5  $\cdot$   $\overline{D}$  the

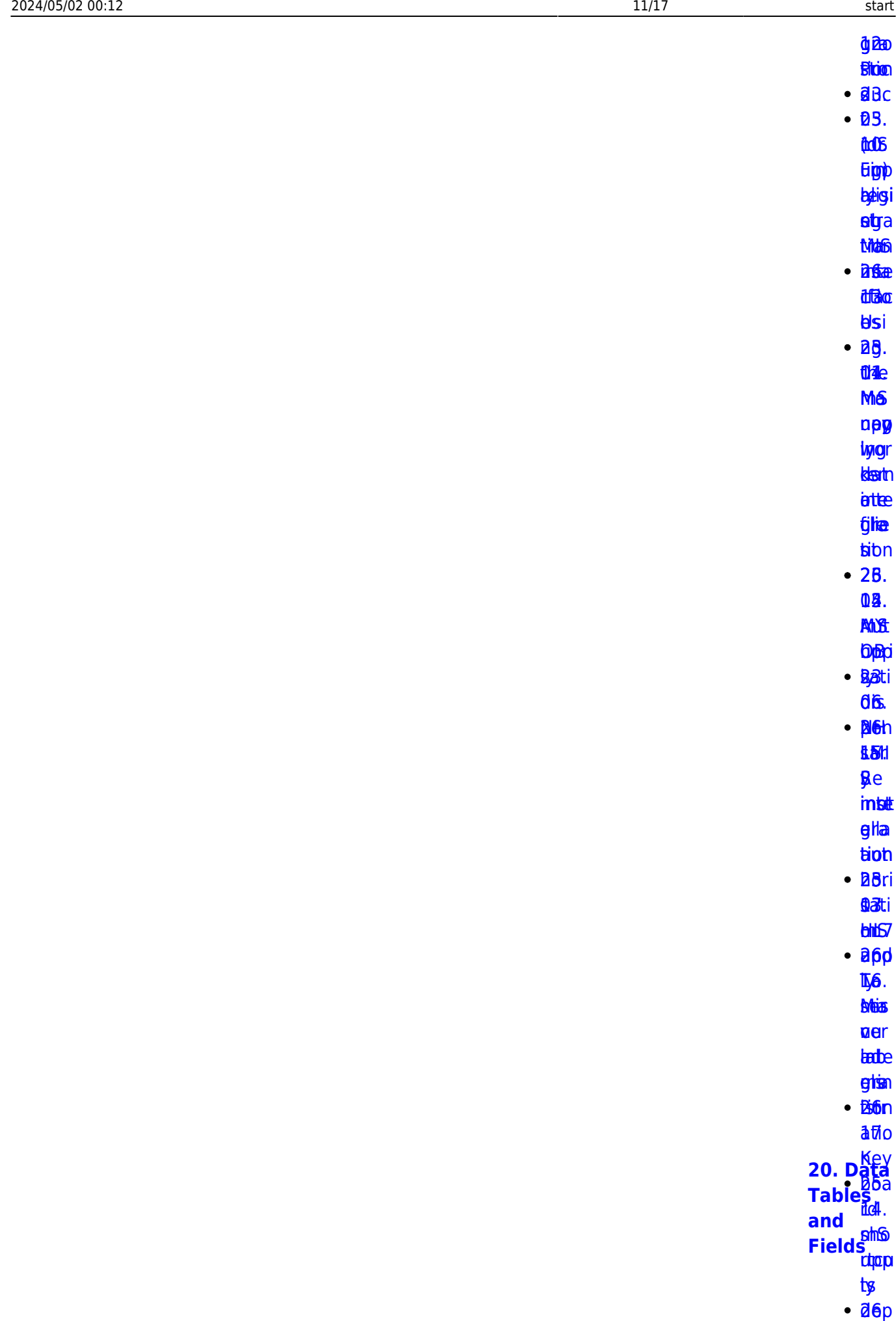

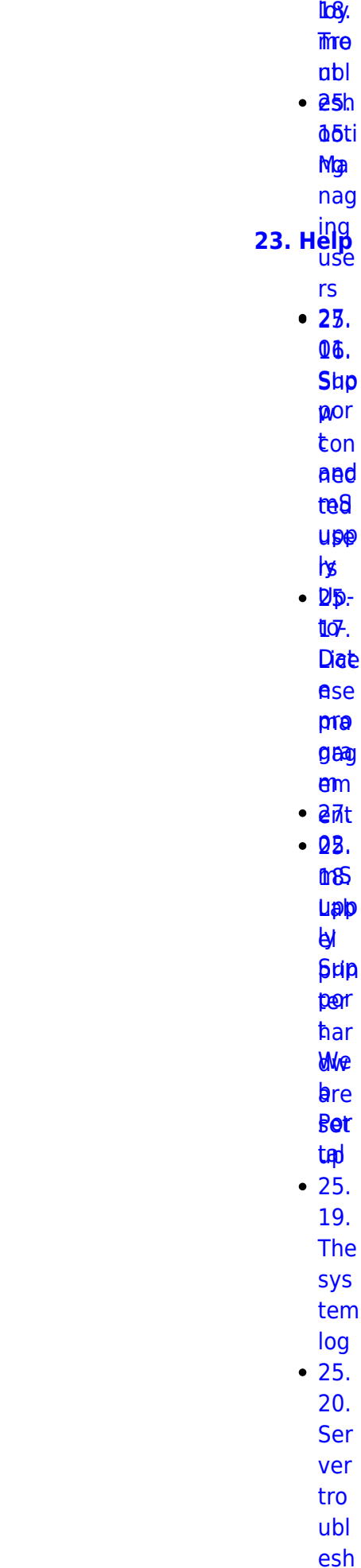

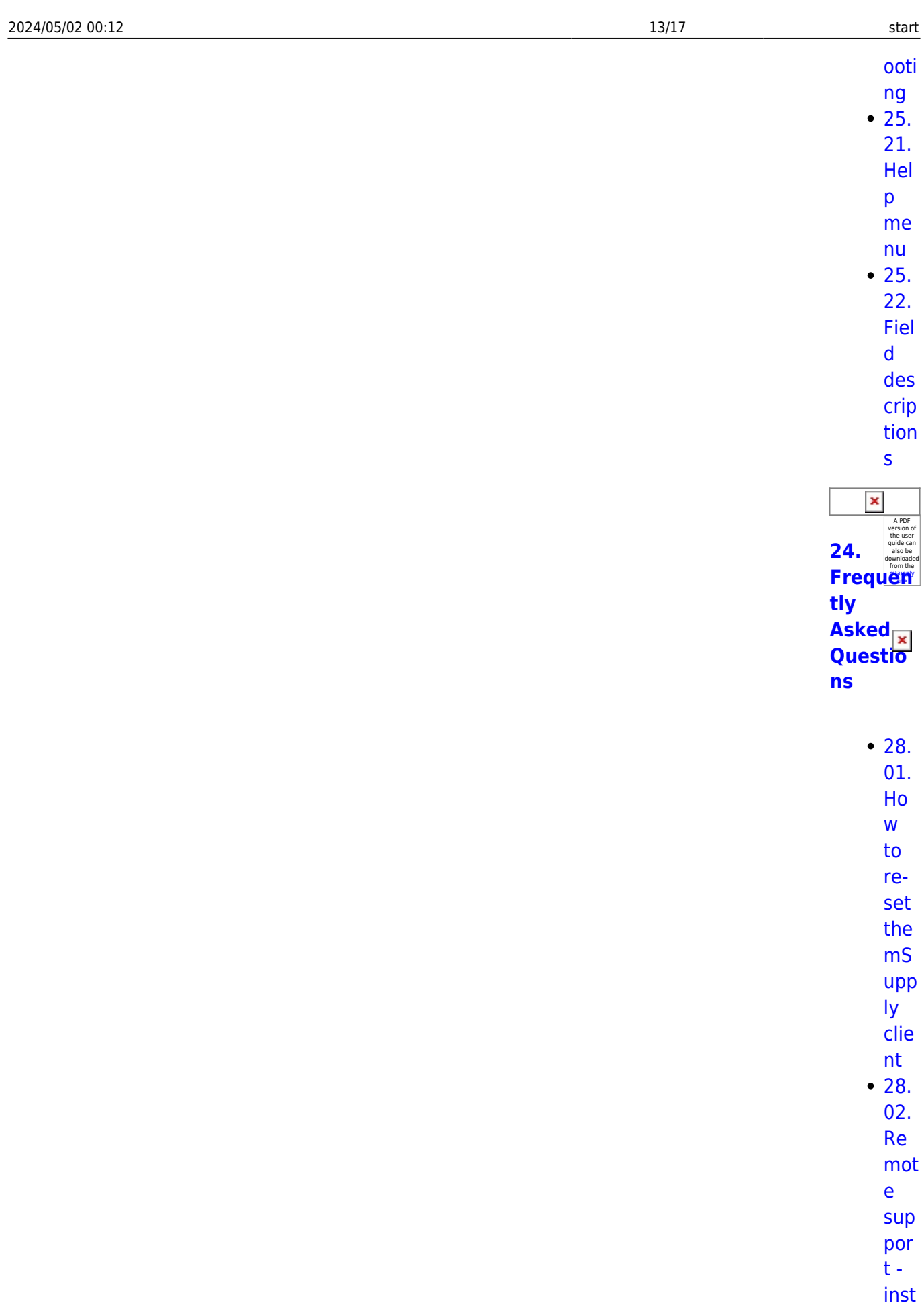

alli  $ng$ Tea

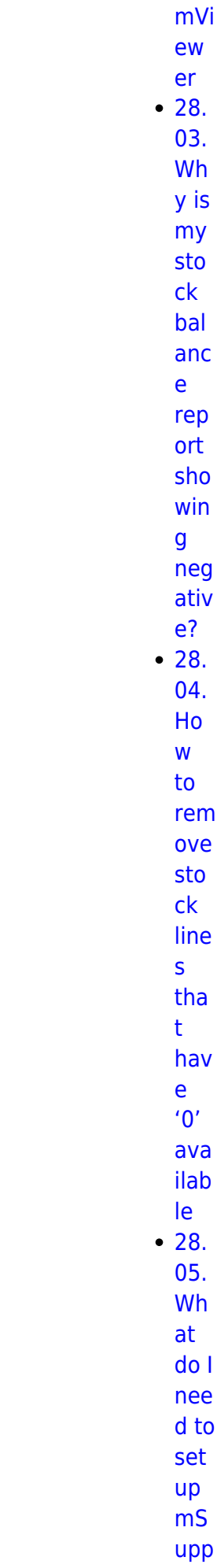

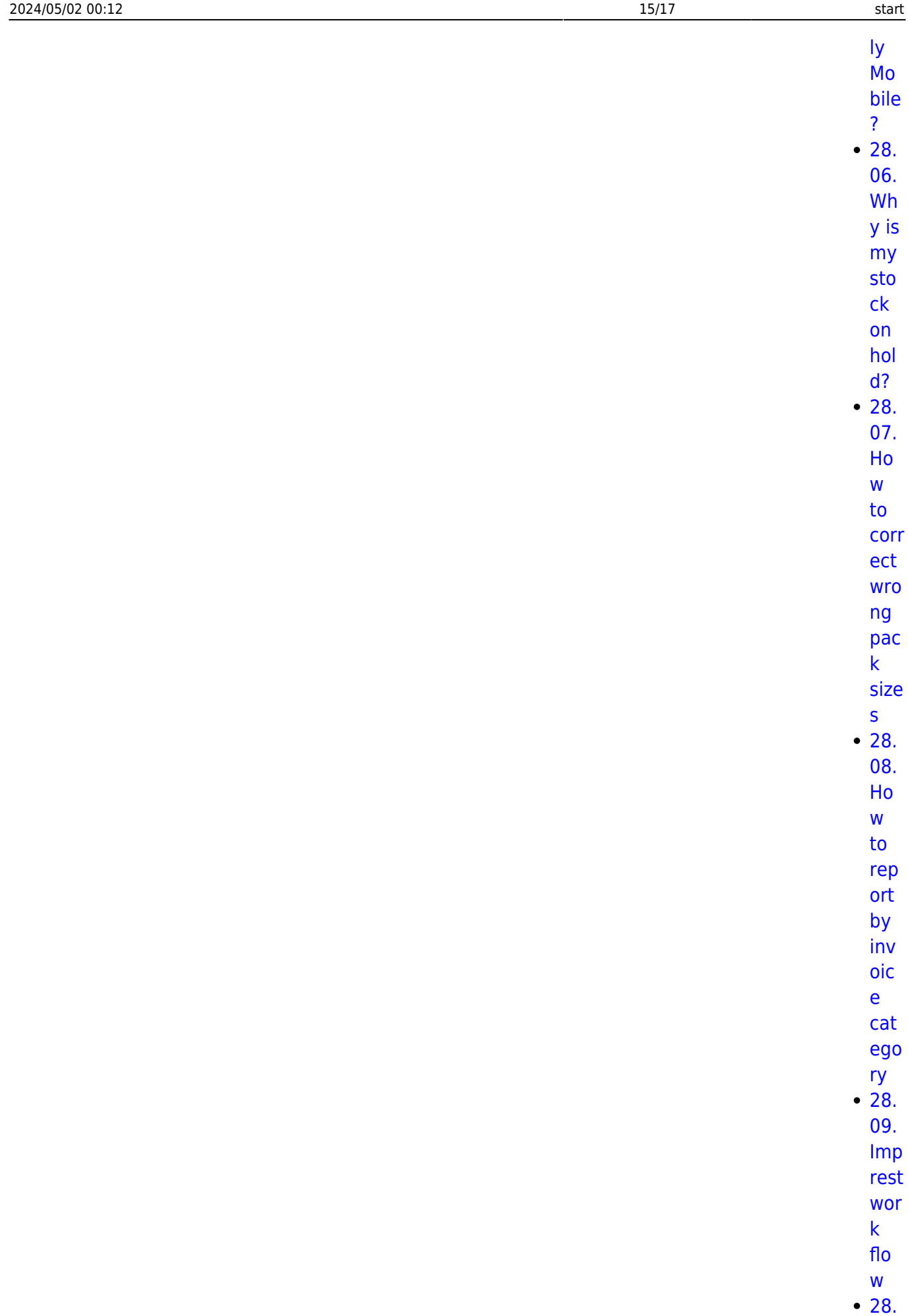

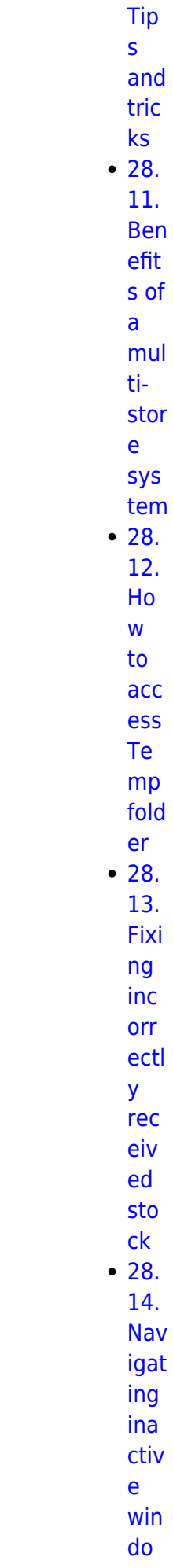

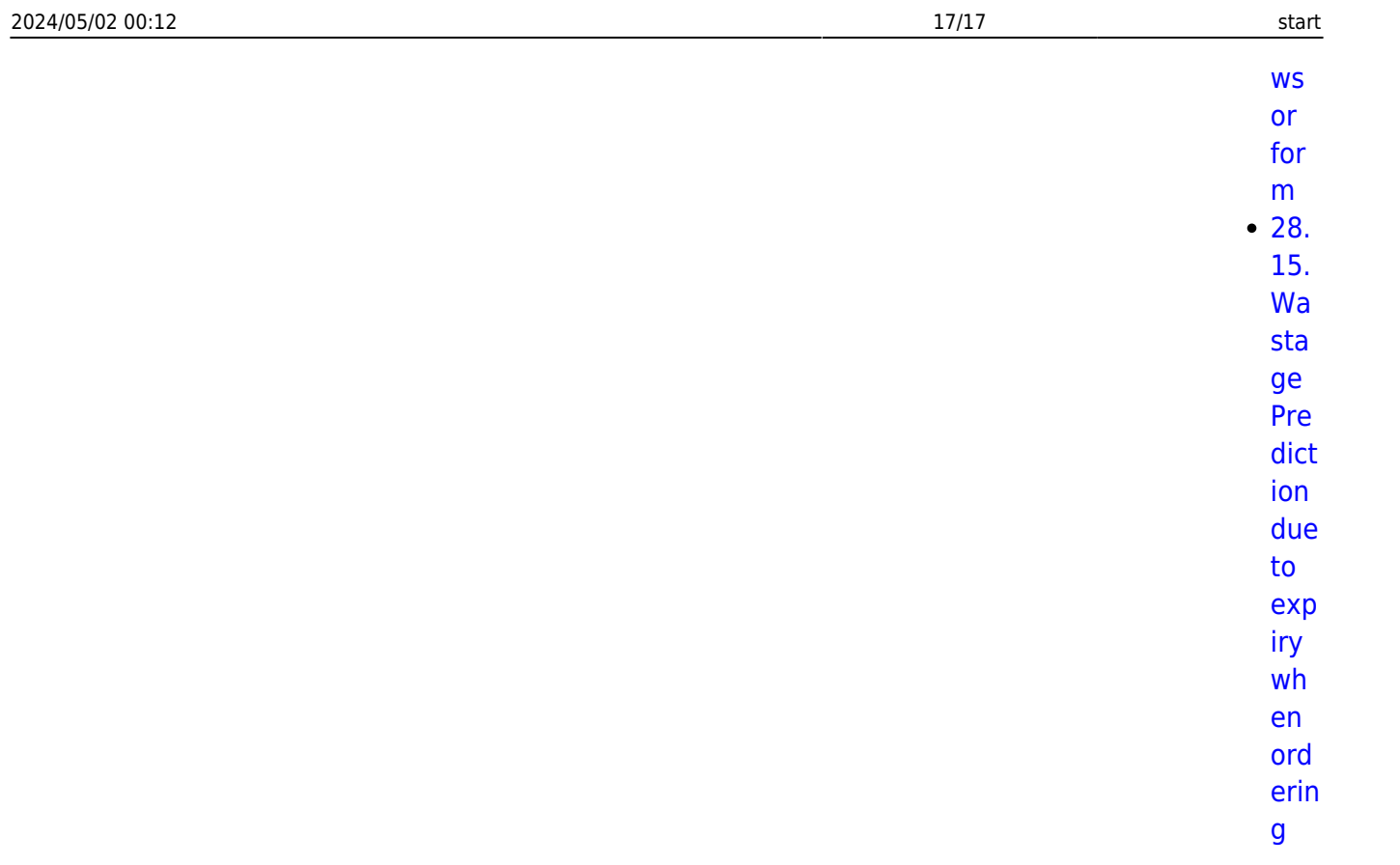

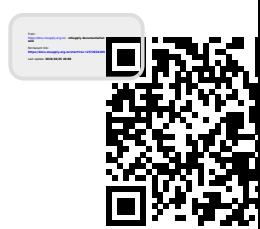